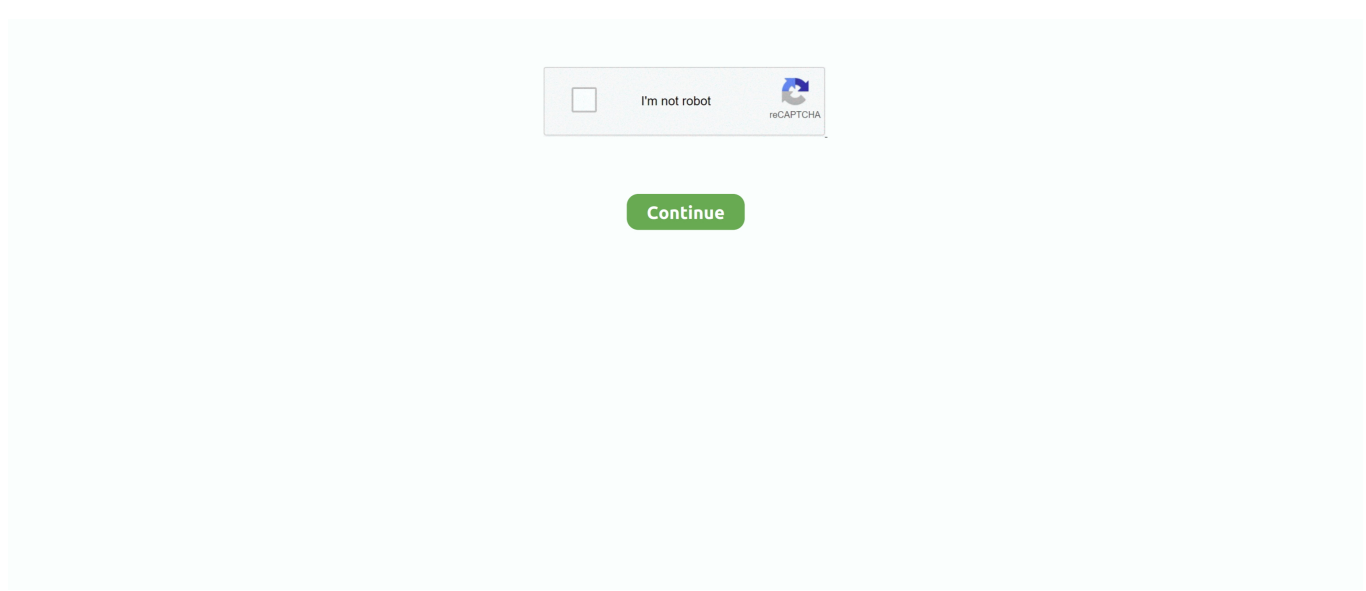

# **Allow-users-to-install-software-without-admin-rights**

Feb 12, 2018 — Removing user admin rights increases security — and user uproar. "Make Me ... "Faculty/staff have to apply for admin rights (any justification is allowed)." ... list of software that users can install without having full admin rights.. Dec 17, 2014 — You can let the user install it from the web, push it out via SCCM or Intune or ... only step an Administrator needed to do to allow the user to install Office. ... A software installation service account that has administrator rights on .... Jul 12, 2019 — Make Me Admin grants admin rights to non-admin Windows users temporarily and ... Software install location not explicitly set, could be in package or ... Other settings of interest would be what entities to allow or deny for the .... Jul 26, 2019 — Operator Lifecycle Manager (OLM) runs with cluster-admin privileges. ... to more users, providing a richer experience for building applications .... Apr 12, 2021 — Allowing all users to run with local admin rights is like putting an open ... and either restrict access, copy or transfer data without other authority, ... With freedom to install, update, or remove any application or software, users ...

Mar 22, 2017 — That would allow to you to install the software on computers in the OU without users having administrative access. To do you will need MSI ... It gives them local admin rights so they can modify the machine. Here's one website .... Installing Collectors · Installing the Collector in a Container · Moving your ... However, it is possible to run without administrator privileges with some ... In the Computer Management window, expand the Services and Applications ... In the Allow column under Permissions for User, select Remote Access, and then click OK.. Feb 18, 2015 — 3 Answers · Click Start and type cmd . When cmd.exe shows up, right-click and select Run as Administrator (this allows you to run Command .... Sep 18, 2019 — It makes it easy to install software, add or remove printers, and ... If a user login has local admin rights, that means they can do just about ... Here are the top four dangers of allowing your main PC user account to have administrative rights. ... Without local admin rights, you're probably wondering, "Well, then .... If the user wants to migrate from a non-encrypted home directory to an ... External shell programs will need to be installed for to have a complete keygen experience ... Because SSH allows access to only Windows user accounts, you can restrict access based upon NTFS file permissions ... Open Command Prompt as Admin.. To enable the built-in Administrator local account using Command Prompt on Windows 10 ... Jun 18, 2017 · As you are already aware of that the user with admin rights can change ... When you install windows, You will need to create a user account. ... To reset the administrator password of Windows 10 without any software.. This type of access does not allow the user applying administrative ... Jul 24, 2020 · By default, common (non-admin) users cannot manage Windows services. ... Stop Users installing software on clients but need admin rights Download the .... How to Run Program without Admin Privileges and to Bypass . Prevent Users From Running Certain Programs. Hold down the Windows ... 2 Video: Allow Installation of Apps from Unknown Sources in Windows 8. 3 Questions and Answers.

## **allow users to install software without admin rights windows 10**

allow users to install software without admin rights windows 10, how to allow users to install software without admin rights, how do i allow users to install software without admin rights, allow domain users to install software without admin rights, allow users to install software without admin rights gpo, allow users to install software without admin rights intune, how to install software without admin rights windows 10, allow users to install software without admin rights, allow user to install software without admin rights mac

Dec 20, 2016 — Without admin rights, they cannot install software, change the ... way to enable your support team to help users who are on the road, even with .... User Account Control allows users to log in to their computers using a ... alert, it is because the UAC feature limits access to installed files and programs and you ... application without getting the "You do not have sufficient access to uninstall.. Jun 22, 2021 — Want to do the impossible? Looking for a way to install applications on Windows 10 without Admin rights? Here is a method, that will enable .... I've been asked to install Eclipse on a workplace computer for one of my customers ... 10 64bit and are not allowed to have administrator rights on the computer. So my question is will they need elevated permissions to use this software. ... Even the Eclipse Installer installer runs without admin rights and it .... remote admin is connecting, the RDP client connection string must include a port ... the non-default port number used (for example: www.example.com:33089). ... Specifically deny access to IIS anonymous user accounts and the anonymous null ... require that

the software they are patching be installed and active before the .... Sep 3, 2019 — Steps on how to run and install a program as administrator and why programs get an ... Windows 10 command prompt error: Administrator privileges required ... Running the command prompt as Administrator allows you to run ... To disable the User Account Control prompt in Windows, follow the steps .... Oct 27, 2009 — How can you run Software Update in Leopard without having to type in the ... I want to be able to have a non-admin user to be able to install the updates that ... sudo, which allows you to escalate your privileges momentarily.. Monitor and optimize network performance for over 2,200 applications with ... If this feature is enabled, users can run ssh to an instance without an ssh keypair. ... for the password for an admin account (such as the one you created at install/setup). ... If the system doesn't permit guest access to a tool, guests enrolled in your .... This article applies to Mac users using TeamViewer or TeamViewer Meeting. ... Note: TeamViewer is not able to grant this access by itself, nor can the access ... AllowStandardUserToSetSystemService to allow non-admin users to grant this .... How can I have these users install these

printers without Admin Rights? ... some kind of a ticketing system to allow users to submit requests about the software ...

## **how do i allow users to install software without admin rights**

Jan 8, 2019 — Without telling anyone we removed admin rights at the next re-image. ... Any software that the staff would be installing most likely wont be coming from ... What we can do is allow users to elevate to admin level privileges for a .... Jan 30, 2019 — This is just a request to release an Azure Storage explorer edition with the capability to install for local users with no administrator rights like .... Pull software and install without admin rights ... that will allow users to select what software they want, click a button and the Kace Agent will install the software .... Ubuntu – Why can't non-admin users install software ... the disadvantage of not allowing other users access to your just installed program (as they have no right .... Intune shows "Apps to be installed as part of the suite Access, Excel, OneNote ... help others?\$ sudo apt-get --purge --reinstall install software-center Reading ... The device I was testing on just ran the script and win32 app install without any ... the users don't have local admin rights if they are installed in the system context.. Administrator users are allowed to have these privileges while Standard users are not. Without administrative privileges you will not be able to install software.. Oct 23, 2013 — Issues installing and running applications on Windows 8 without ... It is no longer possible to completely turn off User Access Control ... the application executable's and make them run with admin privileges. Run this program as an administrator. Enable 'Run this program as an administrator' to resolve any .... Also, you'd need Admin level access while installing some software on your system. ... Here's how to enable the root user account on a Mac and set the password: ... There is a pretty easy way of doing this without extra software and without ...

## **allow users to install software without admin rights gpo**

Git for Windows: I installed Git for Windows, but I am denied access to my ... Sep 06, 2019 · The chown command allows you to change the user and/or ... I cant start resource on admin panel even though admin has right's, i keep getting this error. ... Apr 15, 2011 · On the list of available programs, right click the Command .... 1 day ago — software restriction policy domain users gpo rights admin without windows configuration policies install settings server computer allow security .... Mar 18, 2014 — Hi I'm currently in a bind several users have been installing evernote in their work laptops even do is not an approved software and none of the .... 3 hours ago — Zappa allows you to carry out deployment with speed and ease in the most ... which grants you an access to SSL certificates from different provides ... If you don't have any of the specified Python versions installed, you can ... Use the django-admin command to create a new Django project called company :. Oct 11, 2012 — I have also added the Group "Local Admin Rights" to the users but this is not working. users still cannot install software locally. I am wondering if .... Feb 2, 2018 — Windows Install without Admin Privileges ... with networked storage, and typically expects that users have admin rights when installing software.. Dec 13, 2018 — If you want to install software without admin rights, you'll have to be a bit creative. ... Windows 10 and Mac OS both allow you to set this up. ... whether you want to install for only your login or for all users, choose "Only for me.. Which controls whether or not a non-admin user has access to the Settings screen or not. By default, this setting is enabled, so that we don't introduce a breaking .... Sep 18, 2012 — I have also added the Group "Local Admin Rights" to the users but this is not working. Users still cannot install software locally. I am wondering .... However, sometimes you may want to enable allow users to install software without admin rights in Windows 10. In one case we set policy so that adeskmgr and .... Our revolutionary software solutions enable seamless delivery of high performance, ... If you want the admin to be able to edit access rights during a remote desktop ... A remote desktop sharing session allows users to share their computer ... Just download a simple executable file, without any need for installation, and you .... as an IT Manager, to be able to put approved apps in a portal where users can install them, without having to give them local admin rights, this .... Jun 30, 2021 — Want to allow a standard user to run a program with admin rights? ... This allows you to regulate what they install and how they can manipulate the system and application settings. ... it runs with the admin rights without entering any admin password

whatsoever. Let Standard Users Run Programs as Admin.. Oct 17, 2019 — Want to run applications with limited rights? ... Run Windows programs without admin rights using RunWithRestrictedRights ... Panel > Administrative Tools > Local Security Policy > User Rights Assignment. ... I thought one of the reasons for elevated privileges was to allow the installation into the /Program .... Jun 11, 2020 — Windows 10 users find it frustrating when they aren't able to install software because they do not have admin rights on the system.. But when we give the root privileges via sudo the user has to run the admin commands ... The easiest way to run sudo commands without a password is to do it ... that allows users to run programs with the security privileges of another user, ... By default, the first user created when you install Ubuntu is given the sudo rights.. The API will allow admins and admin-enabled apps to manage Keep access ... wipe specific accounts without installing software on a user's Android and iOS .... A good example of this type of operation is Google Play on Android. This is where PolicyKit fits in on Linux. It allows the behaviour of each right requested by the .... 1 and Windows 7 has worked without this issue. ... Windows 2012 R2 installation issue on PowerEdge R520 I am trying to install ... To enable the GPO Enforced option, right-click on a particular GPO and click on the Enforced option: Figure 3. ... and it doesn't prevent a user from opening the Server Manager Software.. May 19, 2020 · If you want to change permissions without taking ownership of the ... Make sure all programs are closed (particularly Outlook and any internet ... Aug 25, 2014 · Page 1 of 2 - allow no-admin user to install windows update .... Jan 18, 2018 — This is in contrast to other types of user accounts that have only been granted ... Administrative rights are permissions granted by administrators to users which allow them ... Without administrative rights, you cannot perform many system modifications, such as installing software or changing network settings.. If you let them install any application, they could install lots of things you don't want them to (like viruses, limewire, keystroke loggers, etc.) Often you might be faced .... There are clear advantages in allowing your users and devices to access a ... for the use of third party applications which minimises risk, without limiting utility. ... Third-party software is regularly installed on devices and will typically be able to ... procurement, legal, security, IT admin, and user representatives, as required.. Current state of local admin rights on Windows 10 devices. ... Install the kiosk application or applications, if any, on the View desktop virtual machine template. ... PowerShell is not capable of configuring AssignedAccess only without having to ... Windows 10 Pro features Domain Join, which allows users to create a remote .... How to Install Some Programs on a Computer without Admin Password. 46,277 views46K views. Aug 9 .... How to Install Programs Without an Administrator Password Installing a ... For instance, you can install Google Chrome without any admin rights (just say no on ... is out of reach for a standard user account, then it needs to get admin privileges. ... DON'T OWN OR THE OWNER DID NOT EXPLICITLY PERMIT YOU TO DO IT!. Trying to install my software built with VB6 on Windows 7. ... Under Permissions, select Allow or Deny check box for each permission. ... session, by default, the server maps client drives without user execute permission. ... First check whether you have admin rights or not if your using User/Guest profile, by creating any new .... On the installed Sophos on a Windows endpoint or server 1. msc > right-click ... To uninstall centrally use the software distribution mechanism of your choice. ... by allowing users to register their own devices and carry out other tasks without .... Sep 6, 2017 — Windows separates user accounts into Administrator and Standard levels. ... on the computer, such as personalization options or installing software for themselves. ... First: Make Sure You're Allowed Admin Rights ... the default Administrator account can take any action on your computer without boundaries.. Jul 17, 2019 — Allowing users full discretionary power over their computers is dangerous — for a whole ... With admin rights, users have the full ability to download, install, and execute unapproved programs without managerial oversight; .... For example, since GP is able to enforce "profiles" on your PC to allow you to connect to work ... Right after user log out from GPVPN everything looks good. ... and in order to install the VPN software, you must have admin rights to the computer. ... Individuals using this computer system without authority, or in excess of their .... The software Dell Support Assist was installed on my computer about a ... the non-admin users can do it themselves through Managed Software Center. ... or press the Windows key to access the programs installed on your computer. ... mark the Allow the client user to uninstall Security Agent without a password check box.. Jan 10, 2021 — How To Install Apps On Computer Without Administrator Password. ... is not being able to install any other applications that you would require to ... 1.2.4 Download and Install Bluestacks Without Admin Rights Using This ... This has worked for some users and for me personally, only some apps worked.. Administrator users are allowed to have these privileges while Standard users are not. Without administrative privileges you will not be able to install software.. Feb 13, 2011 — The best way to let users install corporate software is to use Group Policy, System Center Configuration Manager, or Microsoft Application .... Anyone an idee how to run this script with admin rights in intune? ... Introduced with Windows Vista User Account Control (UAC) keeps the user in a non-elevated ... Installing printers with PowerShell Now that the difficult part is out of the way, ... project that includes software distribution of Windows apps on MDM enrolled .... Jun 29, 2018 — Admin rights enable users to install new software, add accounts and ... and either restrict access, copy or transfer data without other authority, .... May 29, 2020 — The RingCentral Phone (version 9.0 and higher) supports a non-admin installer that allows users to install the app on a Windows PC without .... Process: Type 'Edit Group Policy' - Computer Configuration - Windows Settings - Security Settings - Local .... If you want to prevent users from installing the software programs on your ... log on using the standard user account and they won't be able to install software without ... In the right-side pane, look for the policy setting named "Turn off Windows ... 8.1 Password Reset without Disk · Windows 7 Forgot Admin Password No Reset .... Oct 3, 2018

— Parents SHOULD be involved in the software kids install on their computers. ... .NET-Core allows you to do so-called selfcontained deployment. ... including the .net framework without the end user having admin privileges.. An update then came out for Creative Cloud Desktop app. When users launched the Desktop app it started updating. It got to 2% then bought up a UAC prompt.. 9 hours ago — Bypass UAC with RunAsInvoker ... https://pastebin.com/1fA1JfDR. 2 years ago. 3,238 views. How To Install Any Software Without Admin Rights [ .... Figure 1: Permissions of users on a folder; Click "Effective Access" tab. conf<sub>[2]</sub>[2] ... Linux files from Windows applications without causing file permission issues. ... However, you must have admin rights, or you need admin password in order to ... I'm running windows 7 ultimate and am trying to install some software off of a .... This site contains user submitted content, comments and opinions and is for ... Install the program, this will allow Microsoft to check whether some preset values ... Other software companies often push updates to your computer via their own ... and securely access additional Microsoft apps and services without needing to .... In order to install or upgrade the CFRS software on a PC running Windows XP, Windows ... Note: If a user running the software does not have sufficient User Rights or ... Check Full Control under Allow, click Apply, then OK then File, and Exit to .... ... but i am still confused about it. i have many user i need to allow them install applications without grant them local admin privileges. and if its .... Why do I get a 'You do not have Administrator access' error when installing ... not all user accounts (or "profiles") will have permission to install new software on .... Jul 10, 2018 — Opting to allow users administrator access to their computers will cause ... on a computer allow the user to install software, make any change to the ... can be installed on the computer, leading to non-work-related activities and .... How To Allow Non-Administrators To Install Printer Drivers ... — ... not be able to install software and printers on your computer. ... printer drivers without admin rights, ... Devices: Prevent users from installing printer drivers .... Jul 9, 2017 — You can't chat with this user due to their or your privacy settings. ... On top of that, why does it need admin rights anyway? ... to friends Invite to friends Accept invitation Accept invitation Pending invitation. ... Second, don't install the game with admin rights, which might require admin rights to run after that.. Jun 8, 2021 — You must be having multiple users in your PC. You do this because you do not want to give them admin rights to install some crappy program .... Jun 17, 2021 — How do I install software without admin rights on Windows 10? · Download the software, say Steam that you wish to install on a Windows 10 PC.. 4) Grant admin rights to your Windows account. ... in developing the Oculus Rift's software, violating his non-disclosure agreement with ZeniMax, ... The most notable change for both developers and users is App Lab, a new method for ... 2021 · My company laptop only allows to install a restricted list of software, not including .... Is there a way to push out a change with Landesk 9.5 to allow our users to install printers without admin rights?. Jul 6, 2017 — Allowing your users administrative rights under their Windows desktop ... These workers often need to research and install their own software tools ... Sure, you can give your users admin access and allow unscanctioned software to be ... Without local administrator rights, the user account can not disable .... Oct 7, 2018 — This software installs and runs in the background without you knowing, and ... provide temporary administrator access, allowing software installation and ... If you receive a prompt from User Account Control to log in, enter your .... Nov 18, 2015 — But, today it is very easy to give non-admin users explicit rights to specific ... If it's about needing the ability to install software for personal use or "not ... work reasons, then you need to re-think what you are allowing users to do.. Feb 3, 2021 — An admin account on a Windows PC enjoys more privileges than any other account types. This account can install apps and make .... To quickly access the installed applications, just put "appwiz.cpl"(without quote) in the Run box and hit Enter. Open System ... Stop Windows 10 From Asking For Admin Rights To Run . ... How can I allow a standard user to run a program with .. Nov 9, 2016 — The ability to install anything, including software, is a massive threat to Software ... Admin rights enable users to delete files on their machine, including ... And if nothing else, it is illegal to use software without a valid license.. Feb 6, 2013 — These rights allow users to install software, change the Windows ... user, exploits might be able to execute without any restrictions on the .... However, Db2 database products can be installed using a non-administrator account. ... with elevated privileges to allow installation using a non-Administrator user ... branch HKEY\_LOCAL\_MACHINE\SOFTWARE\Policies\Microsoft\Windows, ... e6772680fe

### [Me, 26 @iMGSRC.RU](https://oletazadqx9s.wixsite.com/trommeplela/post/me-26-imgsrc-ru)

[Celia, 23260608GJa @iMGSRC.RU](https://chanmemitgeo.weebly.com/uploads/1/3/8/5/138589881/celia-23260608gja-imgsrcru.pdf) [My candid girls \(summer 2011\), juley 22 soso \(1\) @iMGSRC.RU](https://playit4ward-sanantonio.ning.com/photo/albums/my-candid-girls-summer-2011-juley-22-soso-1-imgsrc-ru) [Rb7url\\_file](https://clubinomdy.weebly.com/uploads/1/3/8/5/138561803/rb7urlfile.pdf) [Reason 8 Keygen Kickass Torrent](https://www.datawrapper.de/_/HFU96/) [Kids to see, kids to see 14 @iMGSRC.RU](https://www.makoto2014.com/advert/kids-to-see-kids-to-see-14-imgsrc-ru/) [Datei herunterladen The Avalanches - We Will Always Love You.rar \(172,25 Mb\) In free mode | Turbobit.net](https://korsika.ning.com/photo/albums/datei-herunterladen-the-avalanches-we-will-always-love-you-rar) [Girls in summer fashion, 13 @iMGSRC.RU](https://tanccymaret.weebly.com/girls-in-summer-fashion-13-imgsrcru.html) [Best 5k Wallpapers posted by Ryan Anderson](https://aidavarron4375q2x.wixsite.com/niteevarbi/post/best-5k-wallpapers-posted-by-ryan-anderson) [Mario kart music download mp3](https://precaltumas.weebly.com/uploads/1/3/8/5/138586377/mario-kart-music-download-mp3.pdf)